# Narzędzia informatyczne w językoznawstwie Perl - Przetwarzanie XML

Marcin Junczys-Dowmunt junczys@amu.edu.pl

Zakład Logiki Stosowanej http://www.logic.amu.edu.pl

7. maja 2008

#### ▶ 3515 modułów w CPAN zawiera w nazwie skrót XML

 $\triangleright$  Perl jest językiem przeznaczonym do przetwarzania tekstu

**Marcin Junczys-Dowmunt Narzędzia informatyczne w językoznawstwie 2/1**

▶ Dokumenty XML to pliki tekstowe

Perl a XML

▶ Perl jest silnie związany z WWW, podobnie jak XML

**Marcin Junczys-Dowmunt Narzędzia informatyczne w językoznawstwie 1/1**

# Generowanie danych XML

- $\triangleright$  Najbardziej podstawowy sposób tworzenia plików XML to generowanie dokumentów "na piechotę".
- $\triangleright$  Dokumenty XML są plikami tekstowymi, możemy więc korzystać ze standardowych funkcji Perla z zakresu przetwarzania tekstu.
- $\triangleright$  W przypadku większych fragmentów tekstu, korzystanie z zapisu łańcuchów znakowych w cudzysłowie jest niewygodne.
- <sup>I</sup> Można wtedy korzystać z tzw. *here-documents*.
- ► *here-document* to zapis, który mówi, że od nowej linii po identyfikatorze poprzedzonym znakami << aż do kolejnego napotkania identyfikatora należy traktować wszystko jako tekst ujęty w podwójnym cudzysłowie.
- <sup>I</sup> Wewnątrz *here-document* działa interpolacja zmiennych.

### Generowanie danych XML - Przykład

print \$xml ;

```
1 my @persons = (\{ f name = > "Tomasz", s name = > "Kowalski" \},
          \{f name => "Bartosz", s name => "Nowak" }
      );
 5
      my xm1 = "<?xm1</math> version=<math>\n 1.0\</math>?"<math>\n 2\ n$xml .= "<workers >\n";
      foreach my $person ( @persons) {
      $xm1 .= << XMLEND;
10 < person >
              \mathcal{F}_{\text{name}} > \mathcal{F}_{\text{parent}} + \mathcal{F}_{\text{name}} + \mathcal{F}_{\text{name}} + \mathcal{F}_{\text{name}} + \mathcal{F}_{\text{name}} + \mathcal{F}_{\text{name}} + \mathcal{F}_{\text{name}} + \mathcal{F}_{\text{name}} + \mathcal{F}_{\text{name}} + \mathcal{F}_{\text{name}} + \mathcal{F}_{\text{name}} + \mathcal{F}_{\text{name}} + \mathcal{F}_{\text{name}}\langle s_{\text{name}} \rangle</ person >
      XMLEND
15 }
      $xml .= " </workers >\n";
```
# Wczytywanie danych XML - Co to jest parser?

- $\blacktriangleright$  Przy generowanie dokumentu XML struktura danych narzuca strukturę dokumentu XML.
- $\triangleright$  Odwrotnie struktura wczytywanego pliku XML ma wpływ na strukturę danych, która powstaje w pamięci komputera.
- $\blacktriangleright$  Proces odtwarzania struktury hierarchicznej na podstawie danych linearnych nazywamy parsingiem.
- $\triangleright$  W przypadku XML dotyczy to np. identyfikacji znaczników, zbudowania struktury zagnieżdżenia itp. na podstawie ciągu znaków.
- $\blacktriangleright$  Parsing zaimuje się składniowym aspektem przetwarzania dokumentów XML.
- $\triangleright$  Rozróżnia się dwa paradygmaty parsingu XML: parsing odtwarzający strukturę drzewa XML w pamięci, parsing strumieniowy oparty na wydarzeniach.

**Marcin Junczys-Dowmunt Narzędzia informatyczne w językoznawstwie 5/1**

## Parsery strumieniowy / zdarzeniowe

- $\blacktriangleright$  Parsery strumieniowe nie budują drzewa w pamięci, tylko generują strumień zdarzeń, które są przechwytywane oraz przetwarzane na bieżąco przez tzw. funkcje *callback*.
- <sup>I</sup> Różnym zdarzeniom przydziela się różne funkcje *callback*.
- ▶ Odpowiednie zdarzenia są generowane w momentach gdy parser w trakcie wczytywania natrafia np. na znaczniki otwierające, znaczniki zamykające itp.
- ▶ Parser udostepnia dane z dokumentu XML w trakcie przetwarzania dokumentu. Nie musi wczytać całość dokumentu.
- $\blacktriangleright$  Parser strumieniowy udostepnia dane zanim sprawdzi poprawność składniową dokumentu.
- $\triangleright$  Wymagania pamięciowe takich parserów są niskie i możemy przetwarzać wielkie dokumenty XML, niestety obsługa jest bardziej skomplikowana.

# Parsery odtwarzające strukturę drzewiastą dokumentu

- $\triangleright$  Cały dokument XML jest konwertowany na pojedynczą strukturę danych.
- ▶ Podobnie jak sam dokument XML ta struktura danych ma strukturę drzewa, w którym węzły reprezentują elementy, atrybuty, dane tekstowe i inne fragmenty dokumentu XML.
- <sup>I</sup> Parser udostępnia funkcje służące do uzyskania dostępu do danych lub ich manipulacji, np. tworzenie i podczepianie nowych węzłów.
- $\triangleright$  Cała struktura danych jest przechowywana w pamięci, w przypadku dużych dokumentów XML może to stanowić poważny problem. Struktura danych może zajmować do 30 razy tyle pamięci co postać tekstowa dokumentu XML.
- ▶ Takie parsery sprawdzają poprawność dokumentu XML zanim udostepnią dane.

#### **Marcin Junczys-Dowmunt Narzędzia informatyczne w językoznawstwie 6/1**

### Standardowe sposoby przetwarzania XML

- ▶ Standardowymi interfejsami do parserów XML dla różnych języków programowania są np. DOM (Document Object Model) oraz SAX (Simple API for XML).
- ▶ Odpowiadają im moduły XML::DOM oraz XML::SAX.
- $\triangleright$  XML::DOM to interfeis do drzewiastei struktury dokumentu.
- $\triangleright$  XML::SAX obsługuje parsery strumieniowe.

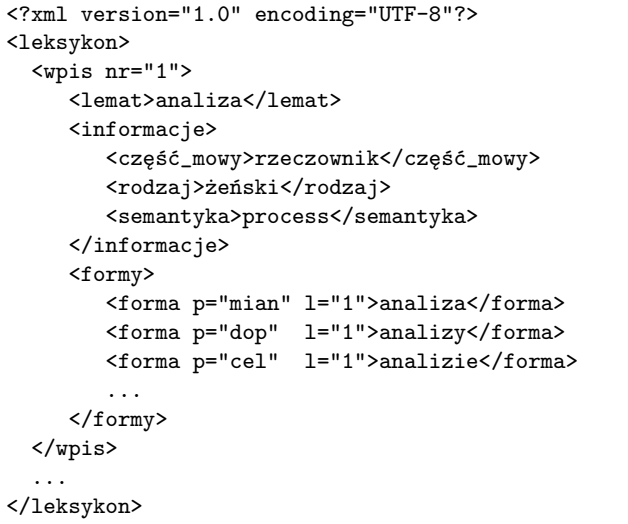

# Moduł XML::DOM

```
1 use XML:: DOM:
   use Data:: Dumper;
   my $parser = new XML:: DOM:: Parser;
   my $doc = $parser->parsefile("leksykon.xml");
\mathbf{r}my $nodes = $doc->getElementsByTagName ("forma");
   my n = $nodes ->getLength();
   for (my $i = 0; $i < $n; $i++) {
       my $text = $nodes->item($i)->getFirstChild();
10<sup>1</sup>my $forma = $text->getNodeValue();
       my $przy = $nodes->item($i)->getAttribute("p");
       print "Forma: $forma - Przypadek: $przy\n";
   \mathcal{F}
```
Marcin Junczys-Dowmunt

Narzędzia informatyczne w językoznawstwie

 $9/1$ 

# Moduł XML::SAX

```
1 use XML:: SAX:: Expat:
      my $parser = XML::SAX::Expat \rightarrow new(Handler \Rightarrow MyHandler \rightarrow new());
      my $ref = $parser ->parse_file ("leksykon.xml");
5 package MyHandler;
      \frac{1}{\text{sub}} new \{my $type = shift;my $obj = { data \Rightarrow {}}return bless $obj, $type;
10<sup>10</sup>sub start_element {
           my( $self, $prop ) = 0.
            if(Sprop->{Name} eq "forma") {
15
                  \$self \rightarrow \{data\} \rightarrow \{last\} = "forma";$self \rightarrow ]\text{data} \rightarrow ]\text{text} = \text{""}\{Set - \{data\} \rightarrow \{przypadek\} = \{prop - \}[ \{Htributes\}] - \{H\} \}\}20 sub characters \{my( $self, $prop ) = 0;
           if (\text{Sself} \rightarrow \text{data}) \rightarrow \text{last} eq "forma") {<br>\text{Sself} \rightarrow \text{data} \rightarrow \text{text} = \text{prop} \rightarrow \text{Data}};
           \}25sub end_element {
            my( $self, $prop ) = 0.
            if ($prop~>>${Name} { eq "forma") } { }print "Forma: \frac{1}{2} felf \Rightarrow {data} \Rightarrow {text} - Przypadek: \frac{1}{2} felf \Rightarrow {data} \Rightarrow {przypadek}\n";
30
                  \$self ->{data}->{last} = "":
           \}
```
# XML::Simple

Marcin Junczys-Dowmunt

- ▶ XML::Simple został stworzony z myśla o plikach konfiguracvinych zapisanych w XML.
- Moduł ten może służyć do prostych zadań związanych z przetwarzaniem XML.
- ▶ Jest to interfeis oparty na strukturze drzewiastej dokumentu.

Narzędzia informatyczne w językoznawstwie

- Nie ma jednak typowego interfejsu jak w przypadku XML::DOM.
- ▶ Dostęp do węzłów odbywa się za pomocą zwykłych zagnieżdżonych struktur danych, czyli anonimowych tablic i haszów
- ▶ XML::Simple nie radzi sobie z mieszaną treścią, tzn. gdy element zawiera tekst w którym pojawiają się inne elementy. Np. <element> To jest <b>przykład</b> </element> zwraca dziwne wyniki.

 $10/1$ 

# Moduł XML::Simple

```
1 use XML::Simple;
   my $xml = new XML:: Simple (ForceArray => 1);
  my $data = $xml ->XMLin("leksykon.xml");
5^{\circ}foreach my $wpis (@{$data->{wpis}}) {
     my $formy = $wpis->{formy}->[0]->{forma};
     foreach my $forma (@$formy) {
       my f = forma ->{content};
       my $p = $forma - > {p};10
       print "Forma: f - Przvpadek: p \nvert v.
     \rightarrow\mathcal{F}
```
# Wczytywanie dokumentów XML za pomocą XML::Simple

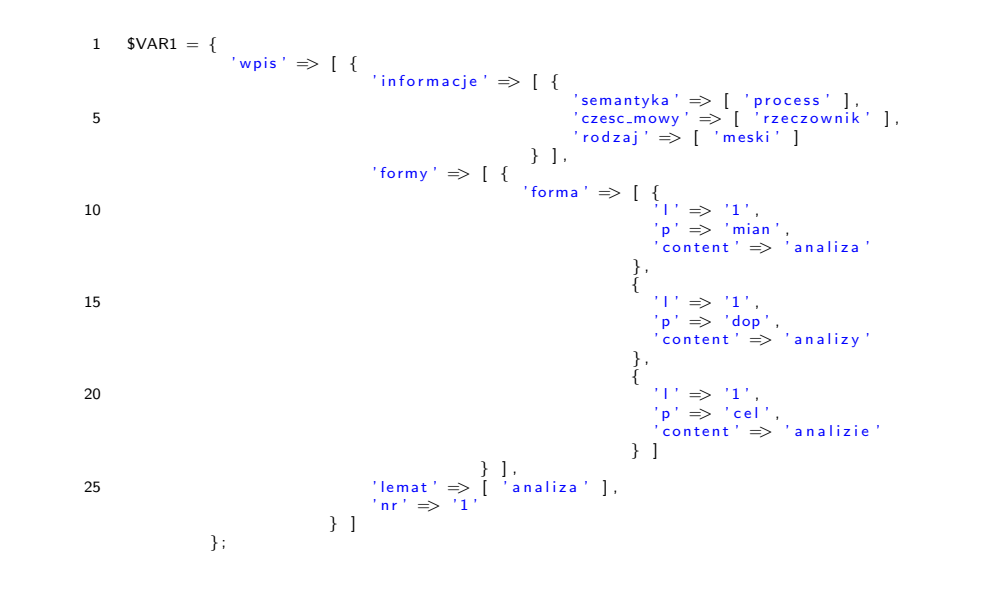

Narzędzia informatyczne w językoznawstwie

# Tworzenie dokumentów XML za pomoca XML::Simple

Marcin Junczys-Dowmunt

Narzędzia informatyczne w językoznawstwie

```
1 use XML::Simple;
  use Data:: Dumper;
  my $xml = new XML:: Simple (ForceArray => 1);
5 \text{ my }$data = $xml->XMLin("leksykon.xml");
  print Dumper ($data);
  print $xml->XMLout($data);
```
# Kontrolowanie działania modułu XML::Simple

Marcin Junczys-Dowmunt

```
1 use XML::Simple;
   my $xml = new XML::Simple(ForceArray => [ "wpis" ],
       GroupTags => { "formy" => "forma" },
5\overline{6});
   my $data = $xml ->XMLin("lex.xml");
10 foreach my $wpis (@{$data->{wpis}}) {
     foreach my $forma (@{$wpis->{formy}}) {
       my $f = $forma->{content};
       my $p = $forma->{p};
       print "Forma: f - Przypadek:p \n\cdot";
    \}15
  \lambda
```
 $13/1$ 

 $14/1$ 

# Wczytywanie dokumentów XML za pomocą XML::Simple

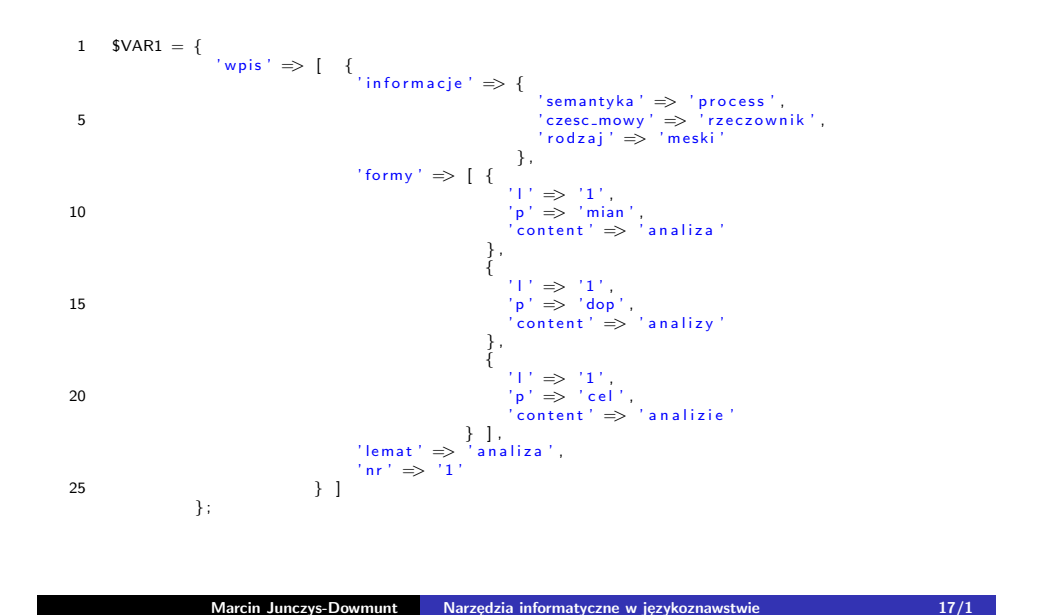

# Inne przydatne moduły do przetwarzanie XML

### XML::Twig

- ▶ XML::Twig jest jakby hybrydą parsera opartego na drzewach oraz parsera opartego na strumieniach zdarzeń.
- $\triangleright$  Pozwala na tworzenie struktur drzewiastych, ale może być ograniczony do określonych podelementów.
- $\triangleright$  W ten sposób umożliwia wczytywanie dużych dokumentów, dla których są tworzona gałęzie (twigs) a nie całe drzewa.

#### XML::Dumper

- ▶ Moduł podobny do Data::Dumper oraz XML::Simple
- ▶ Tworzy XML-ową reprezentację struktur danych w Perlu.
- $\triangleright$  Konstrukcie nie zawsze czytelne (np. struktury cykliczne)
- $\blacktriangleright$  Potrafi odtworzyć oryginalną strukturę danych z pliku XML-owego.
	- **Marcin Junczys-Dowmunt Narzędzia informatyczne w językoznawstwie 18/1**